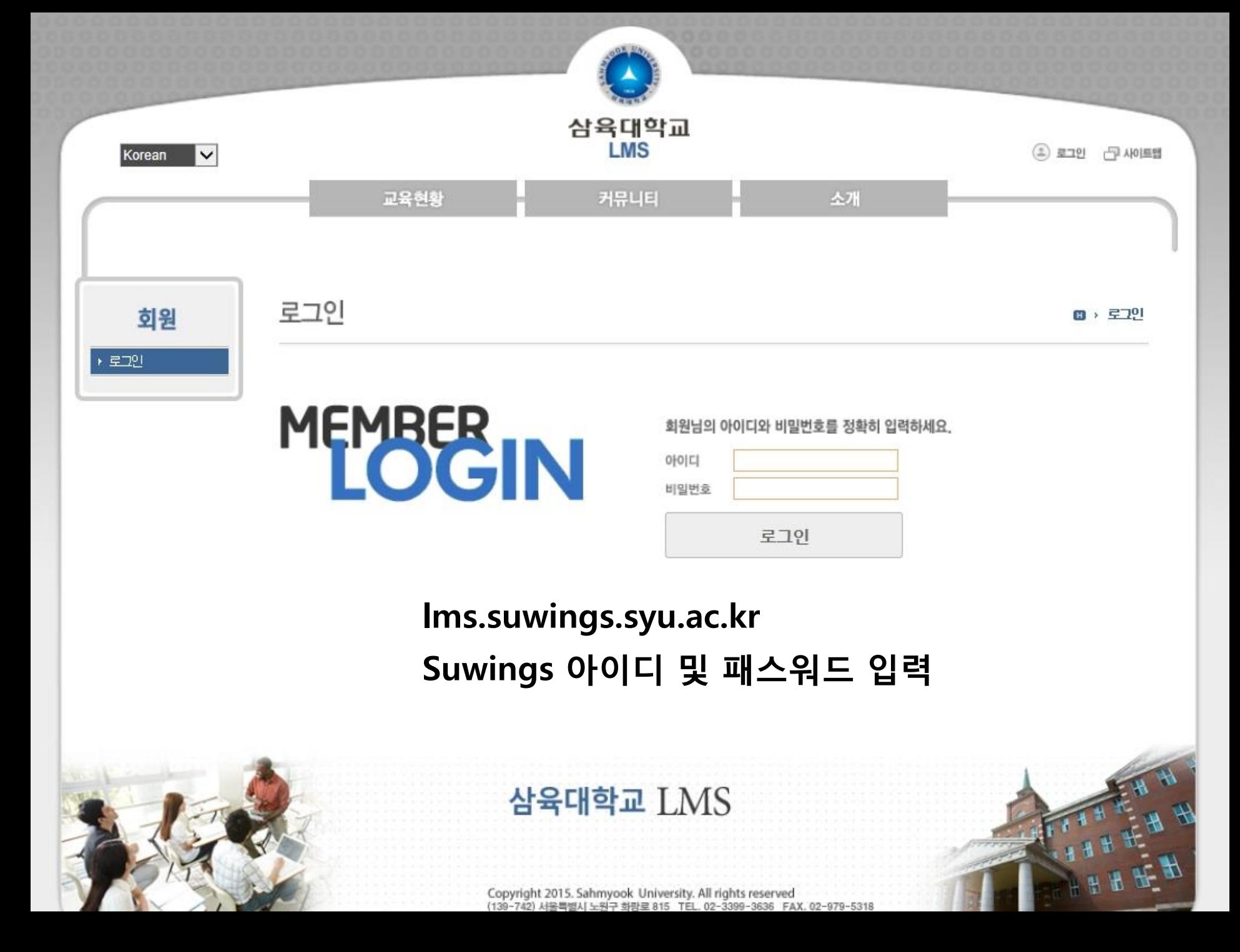

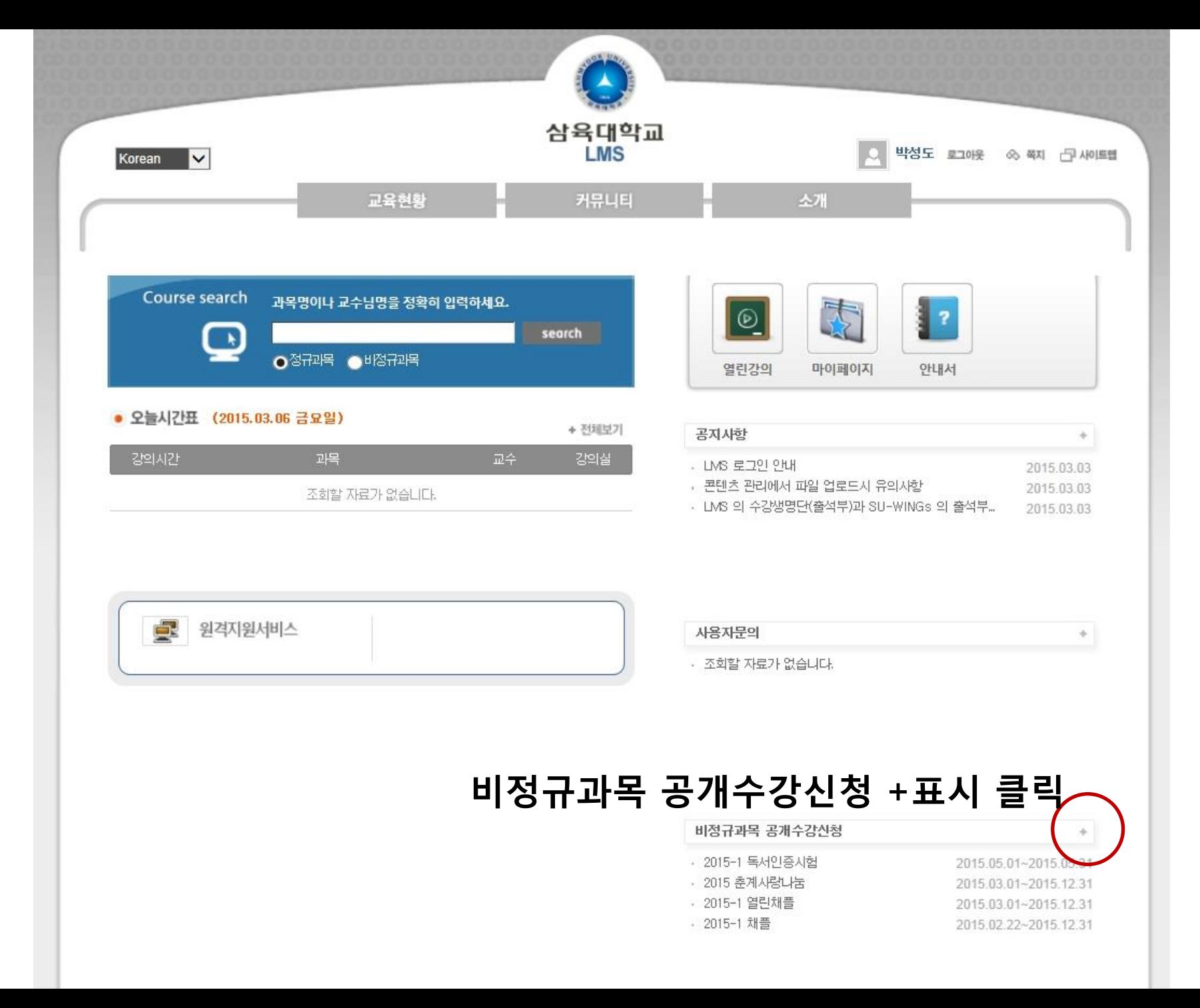

## 비정규과목 중 해당 과목을 선택 $\mathbf{1}$ NEXT. B BB

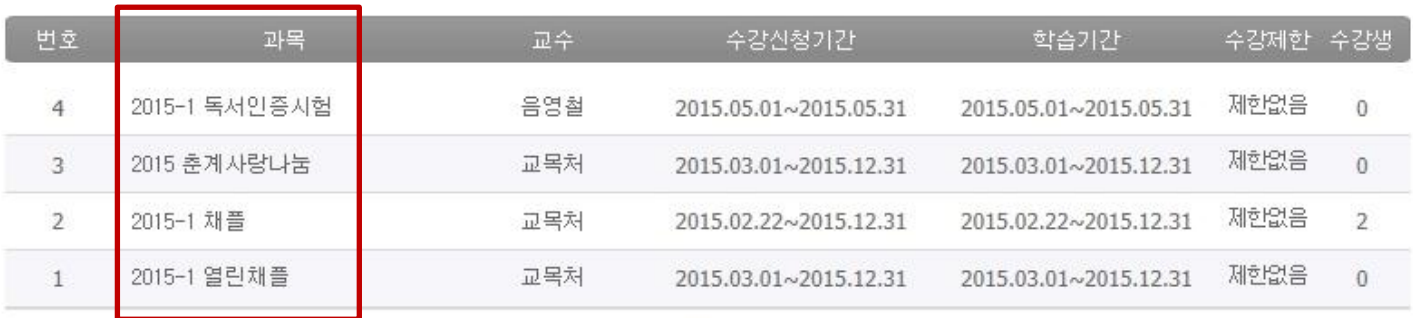

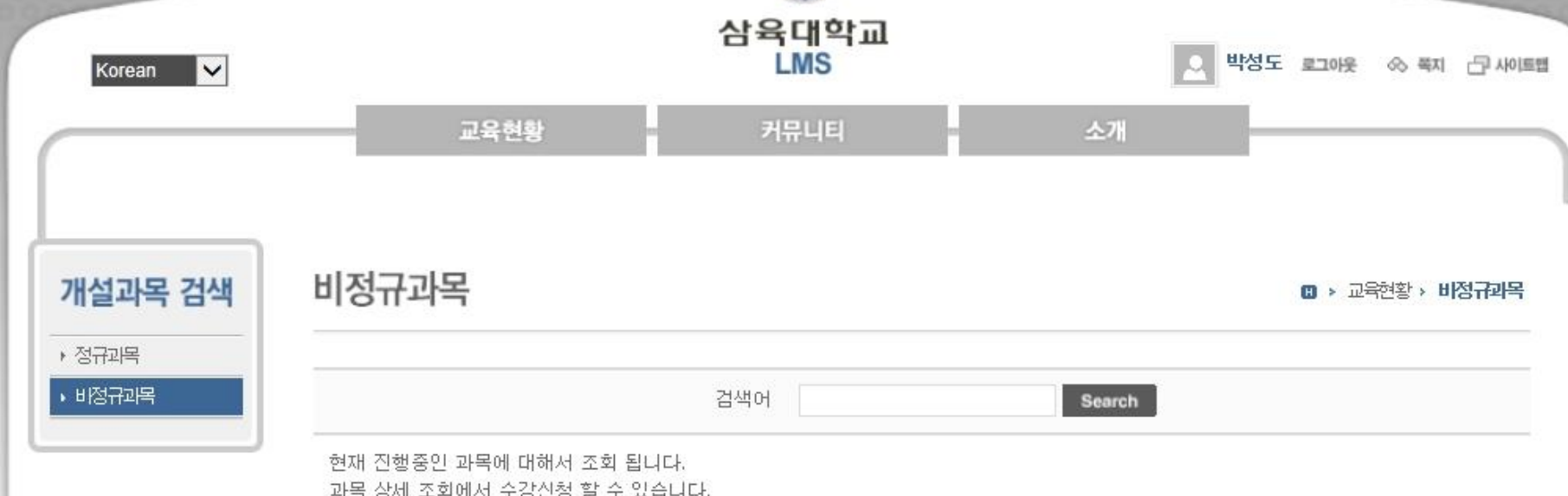

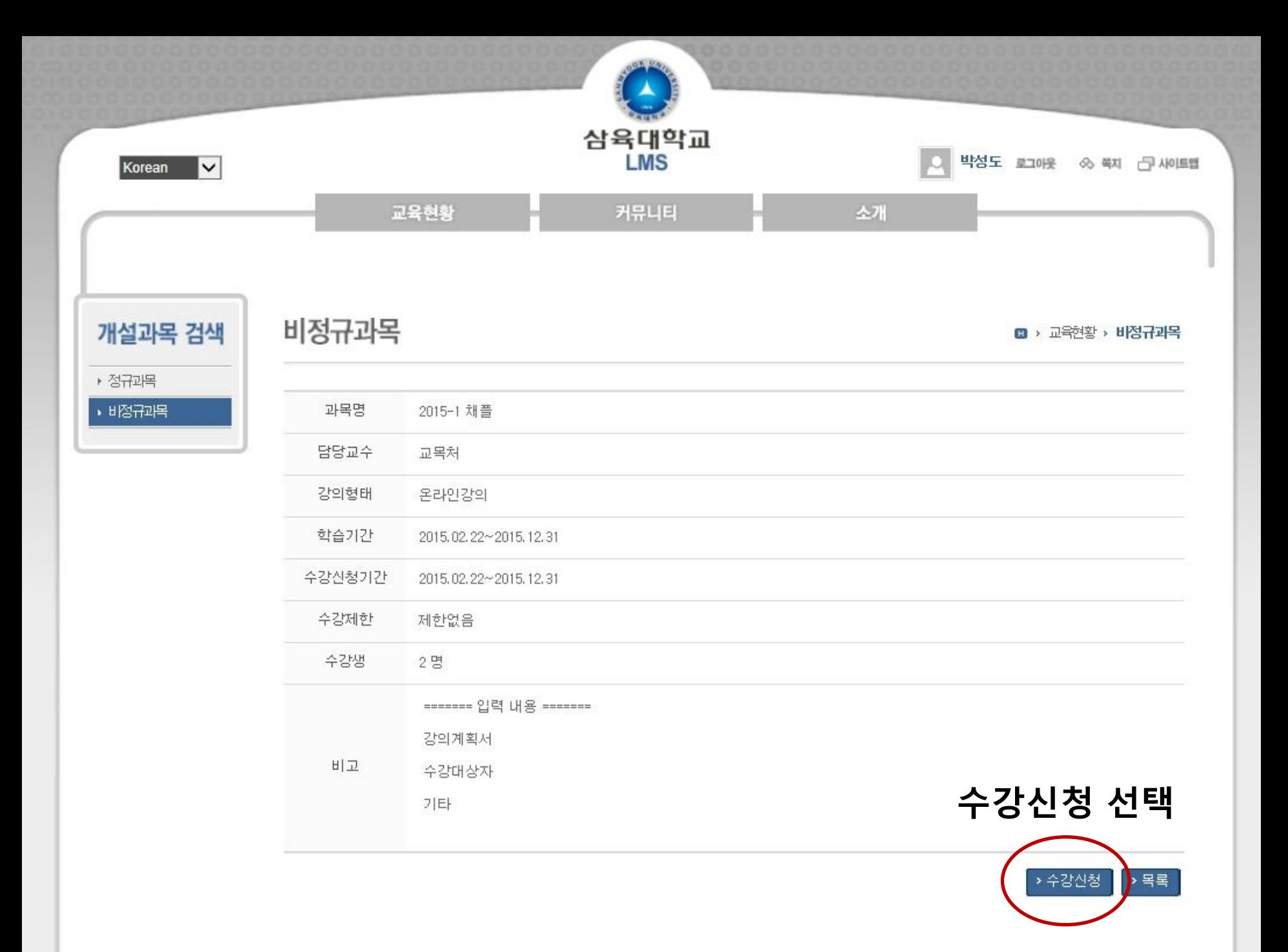

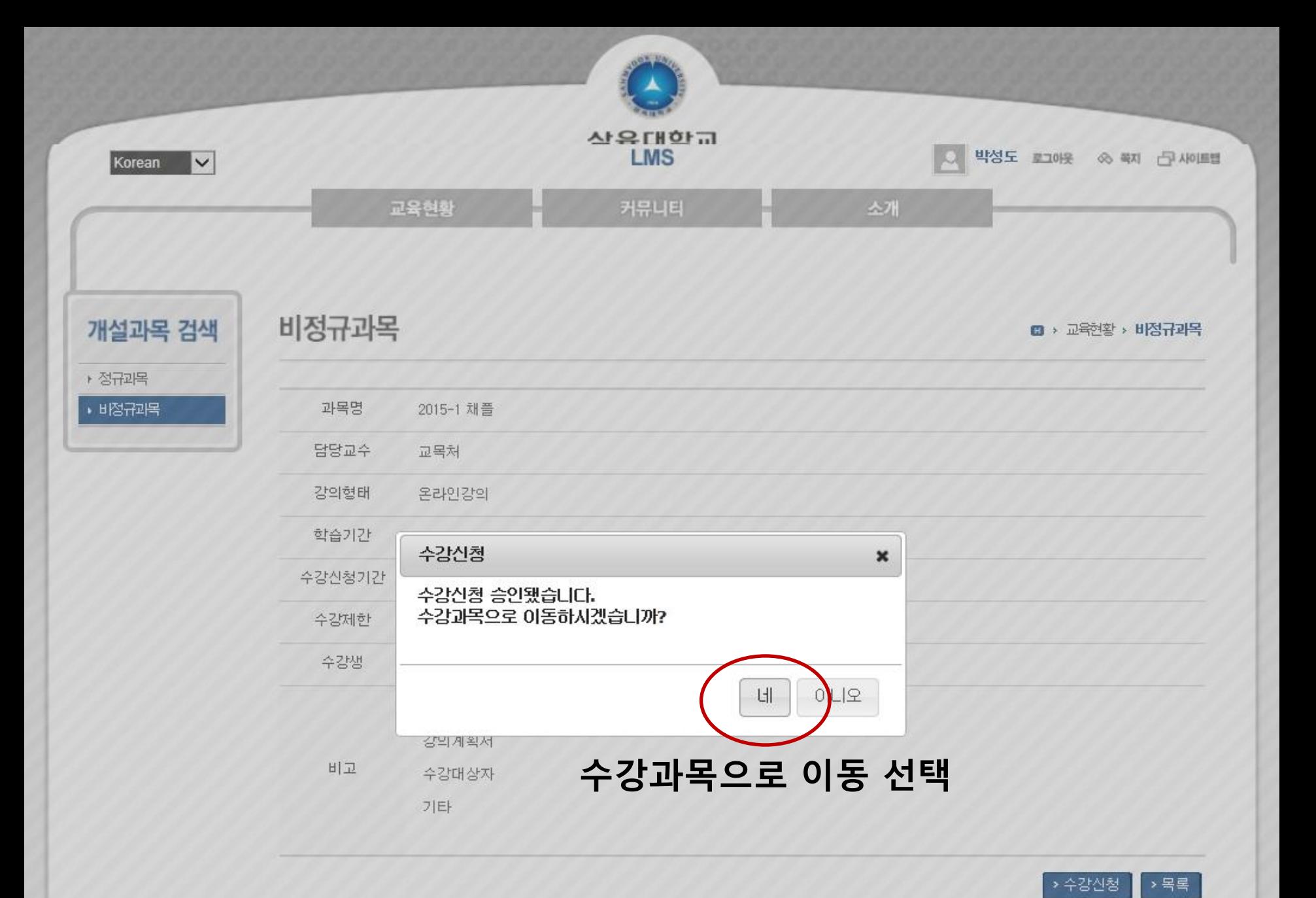

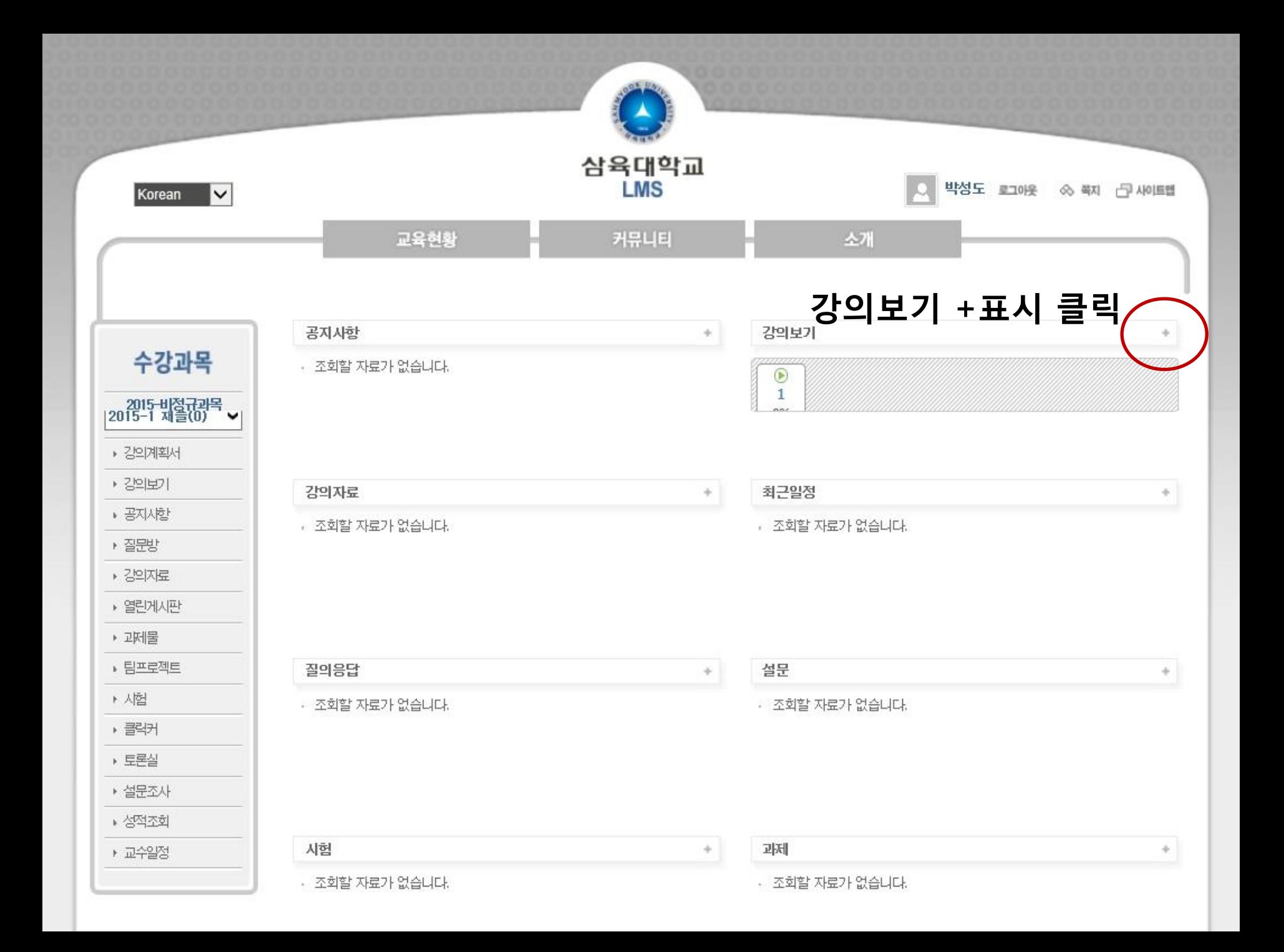

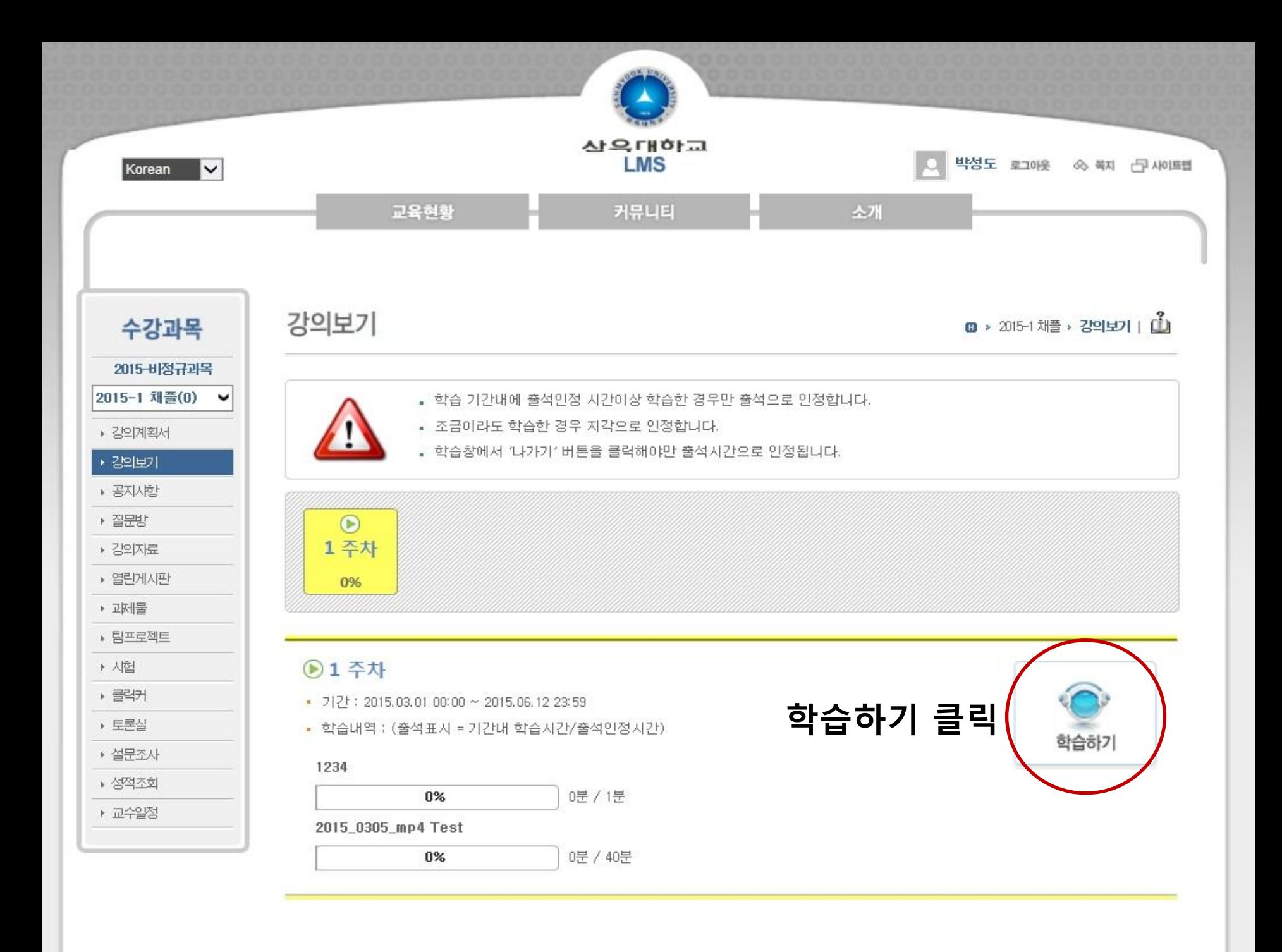

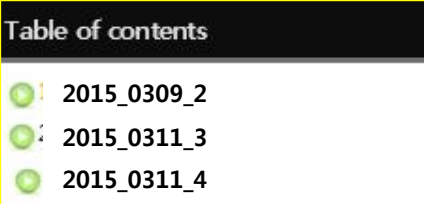

## 해당하는 클립 선택 (열린채플은 단일 파일)

ex) 2015\_0309\_2 연도 월/일 학년

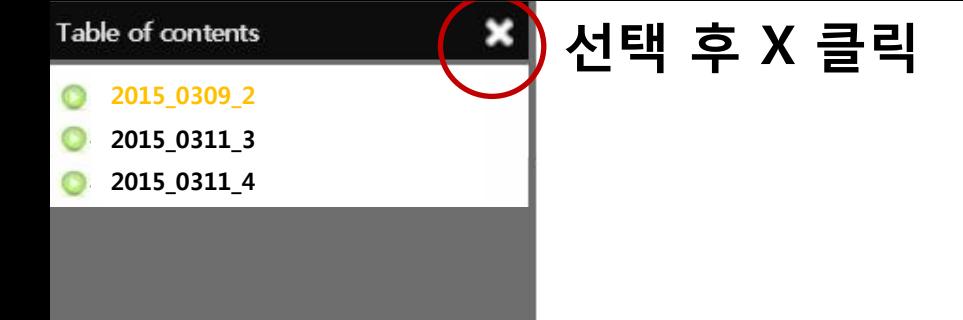

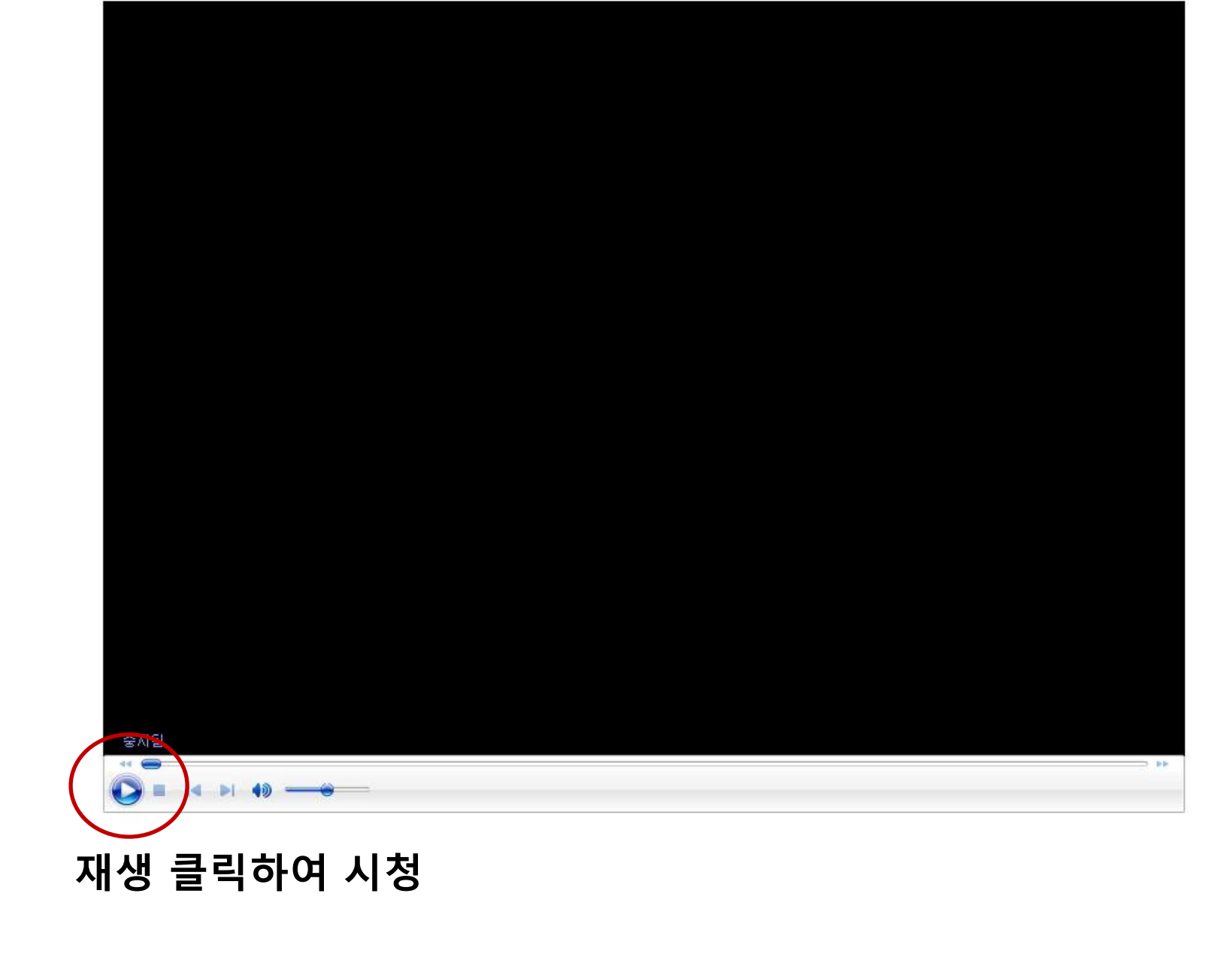